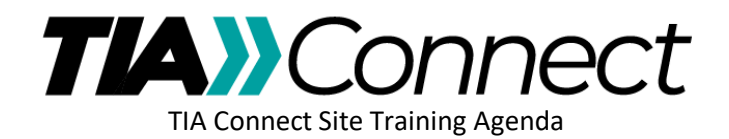

## **Session 2 – Beyond the Basics**

- 1. Setting Up Your Email Preferences a. Daily Digest vs Consolidated Digests
	-
- 2. Casting a Vote on a Ballot
	- a. Submitting Comments
		- i. Uploading a comment file
- 3. Document Management Best Practices
- 4. Q&A